# **Využití a zpracování literatury**

Belma Skender, Iva Jelínková, Zuzana Pernicová

Seminář oddělení Fyziologie živočichů a imunologie, září 2010

## Zdroje informací:

- knihovny MU [\(http://aleph.muni.cz/F](http://aleph.muni.cz/F))
- internetové databáze
- další (osobní žádost o odborný článek)

## ▶ Typy informací:

- současný stav dané problematiky
- statistické údaje
- grafické podklady

## Typy pro vyhledávání:

- Buďte přesní používejte více klíčových slov konkrétní stránky
- Přečtěte si instrukce každý vyhledávač má vlastní syntaxi
- Používejte Boolean některé vyhledávače vám umožní vkládat dotazy s pomocí **booleanovské logiky** ( matematické operátory: AND, OR, NEAR)
- Buďte pokročilí mnoho serverů nabídne možnost pokročilého vyhledávání s více hesly a kategoriemi
- Pokud neuspějete napoprvé zkuste jiný vyhledávač
- Uložte si stránky jakmile najdete stránky, které hledáte, zase je neztraťte

## Principy vyhledávání:

▶ Boolean:

**AND –** termíny uvedené na obou stranách operandu se musejí vyskytovat současně někde v dokumentu - musí být splněn požadavek současného výskytu všech

**OR –** v dokumentu se musí vyskytovat aspoň jeden z uvedených termínů

**AND NOT** – dokument, který obsahuje termín uvedený na pravé straně operandu, je vyloučen z výsledku

**NEAR** – má podobný význam jako AND. ale oba termíny se musejí vyskytovat v určité vzdálenosti (obvykle měřeno ve slovech) od sebe

BEFORE, AFTER a použití závorek – stejný přístup jak při vyhodnocování v algebraické matematice

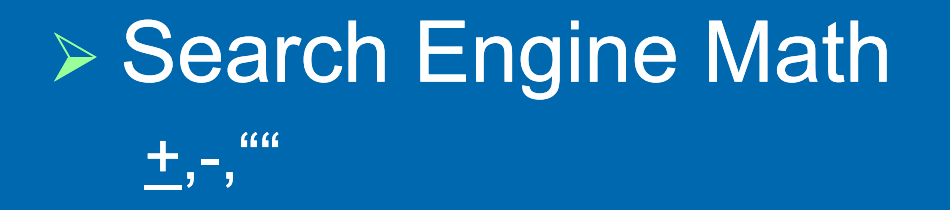

V Internetu existuje obrovské množství vyhledávacích služeb. Při zpracování rešeršního požadavku je potřeba se zamyslet nad tím, která služba je pro řešení ta nejvhodnější

## Tématické portály:

V současné době existuje množství portálů - které jsou zaměřeny na určitou skupinu uživatelů a jsou orientovány tematicky:

#### Příklady:

- ChemWeb poskytuje přístup k informacím z oblasti chemie a příbuzných oborů. Jedná se o snadný přístup k abstraktů, zprávám z konferencí, newslettrům, knihám. Je možné se zdarma registrovat.
- Medscape informace z oblasti lékařství, přehledové články, recenze knih, sloupky expertů, vzdělávání pacientů atd. Registrace zdarma.
- ▶ PSIgate, Physical Sciences Information Gateway

 Zdroje informací: Co nabízí univerzita MU: https://aleph.muni.cz/F http://library.muni.cz/ezdroje/

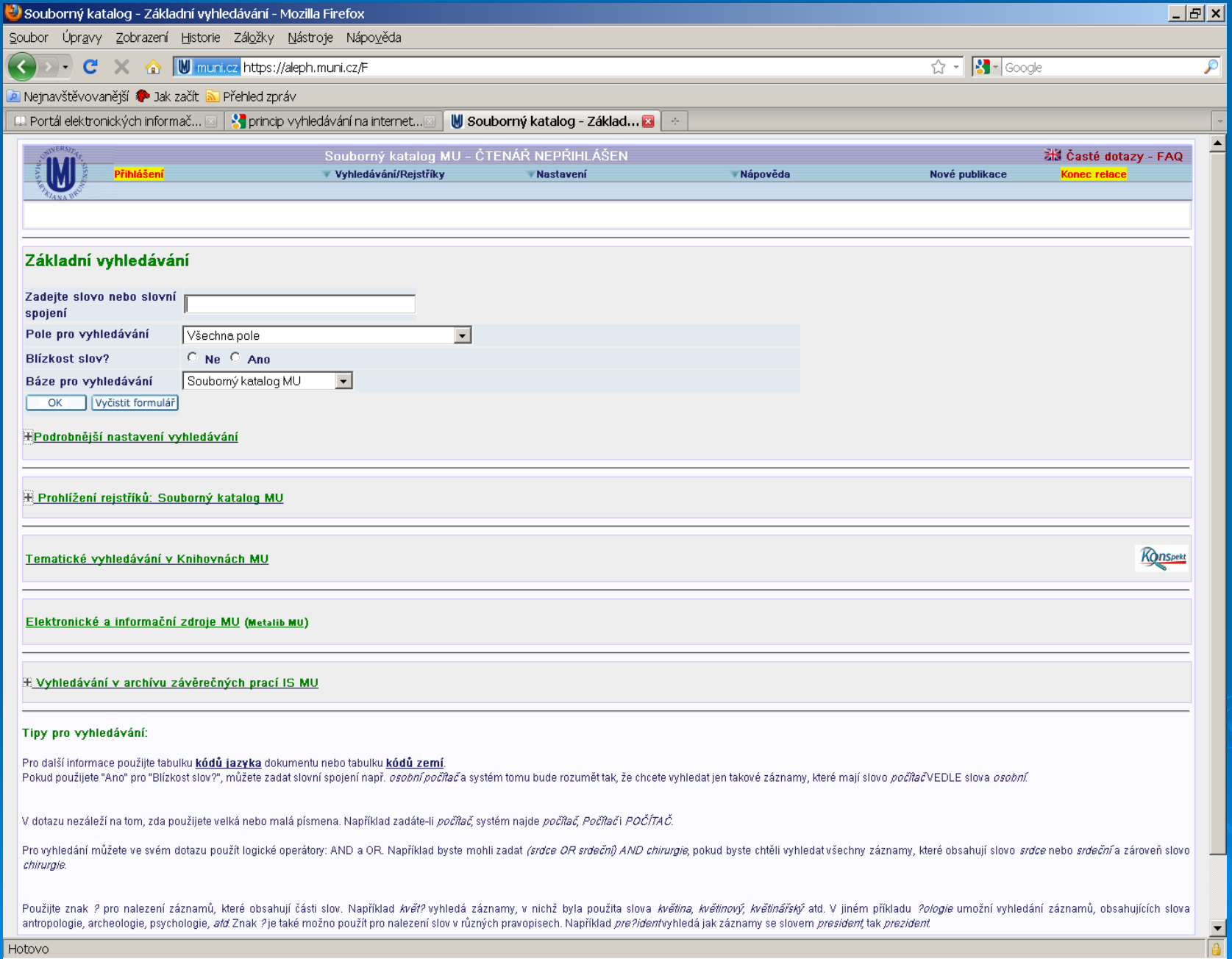

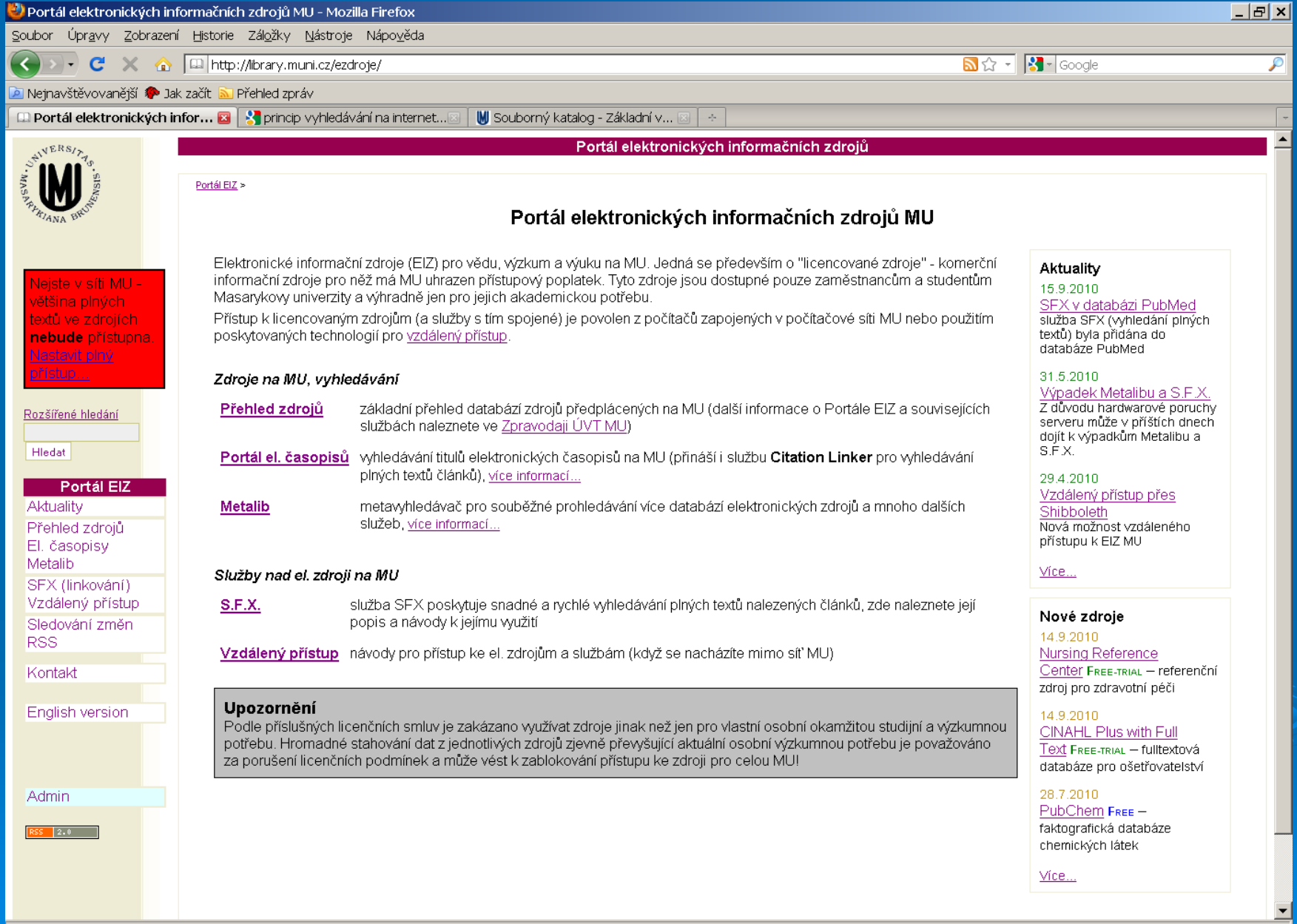

Hotovo

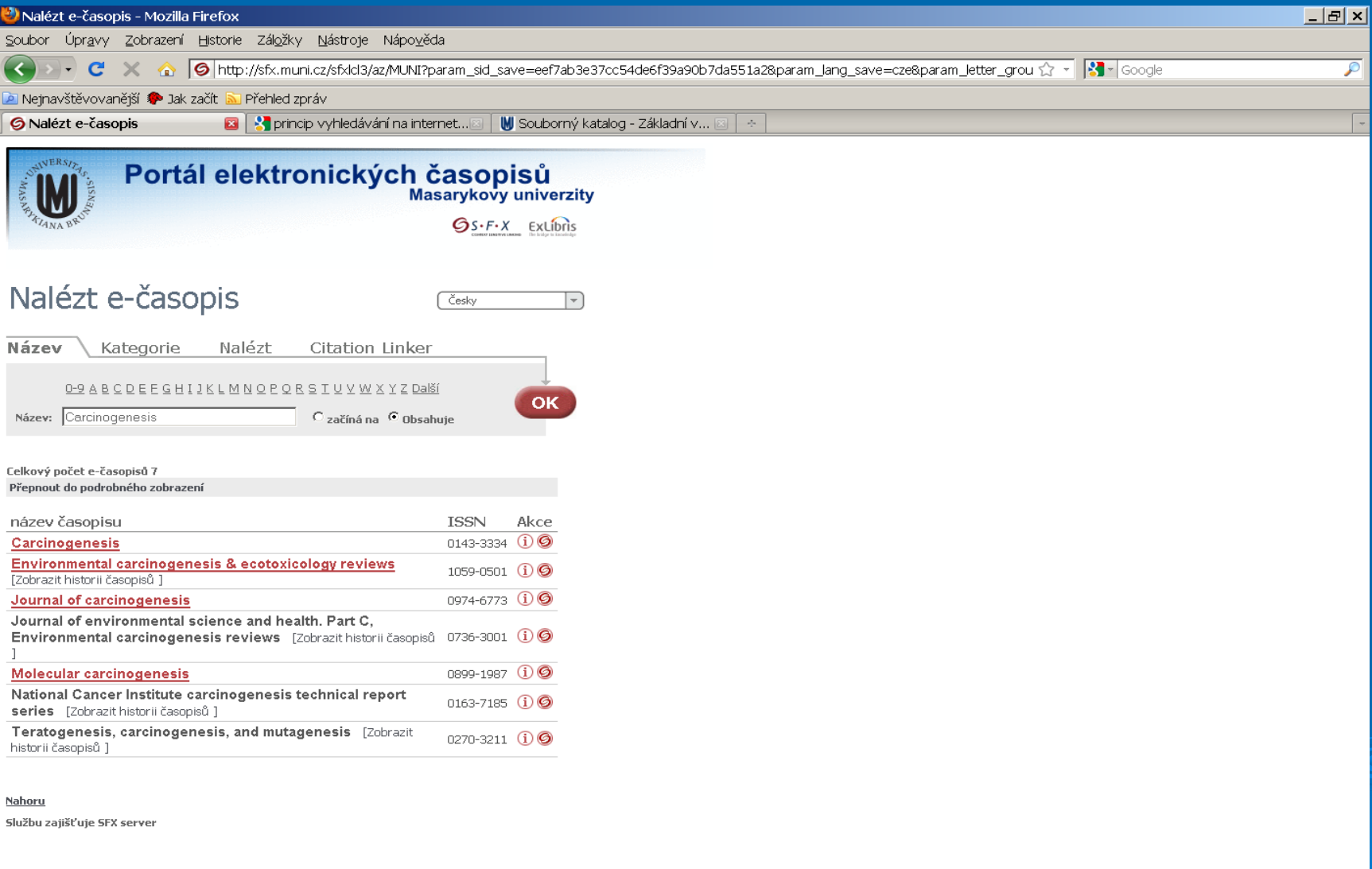

# Přístup ke zdrojům MU:

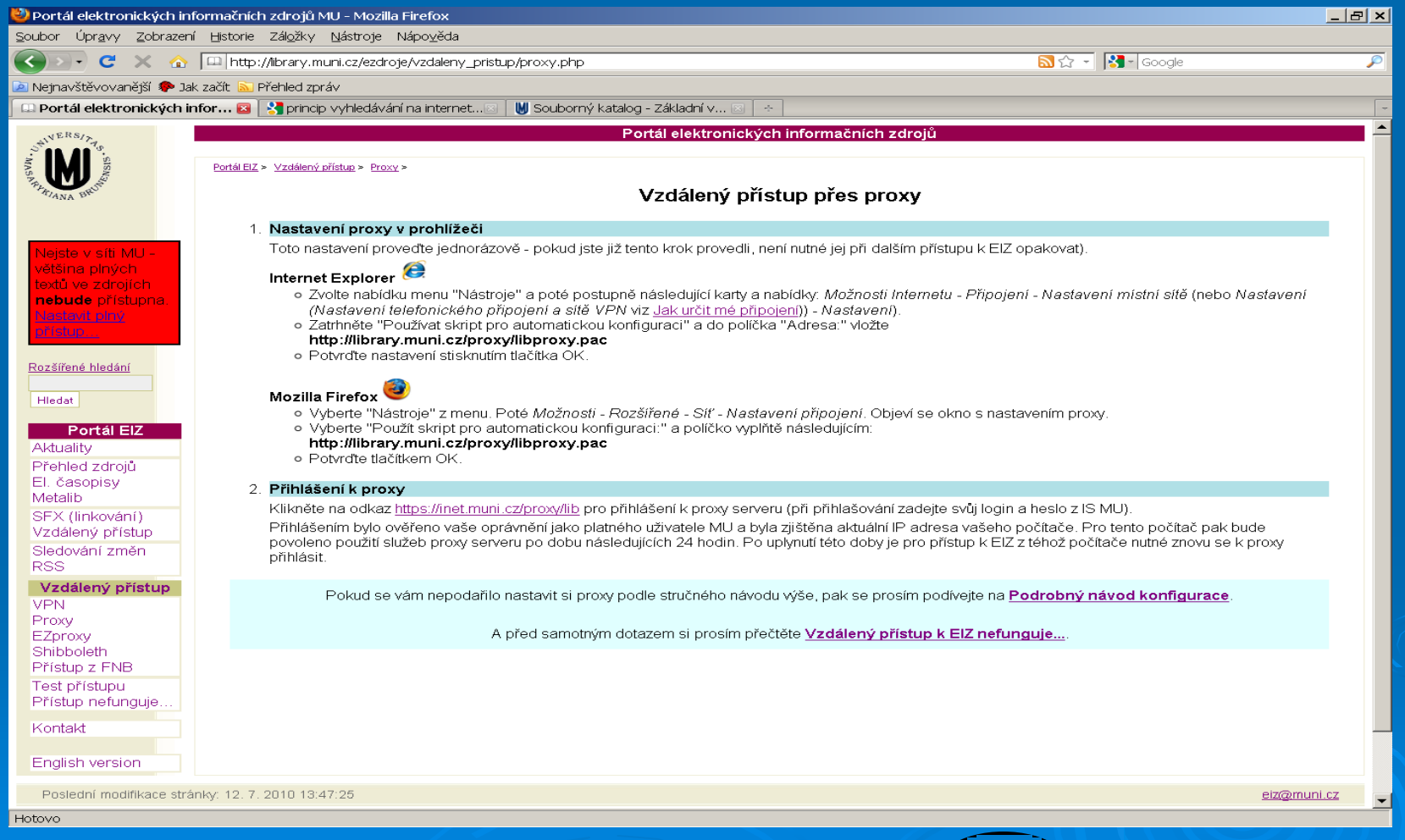

## Odborné informační servery: Pubmed Web of science (web of knowledge) ScienceDirect (Největší světová sbírka plnotextových a bibliografických informací v oblasti vědy, technologie a zdravotnictví) SpringerLink (Databáze časopisů a knih z oblasti přírodních, lékařských a společenských věd z produkce nakladatelství Springer (Kluwer). Wiley InterScience Academic Search Premier **Scirus** Scholar.google

## Současný stav dané problematiky: PubMed - http://www.ncbi.nlm.nih.gov/entrez/query.fcgi

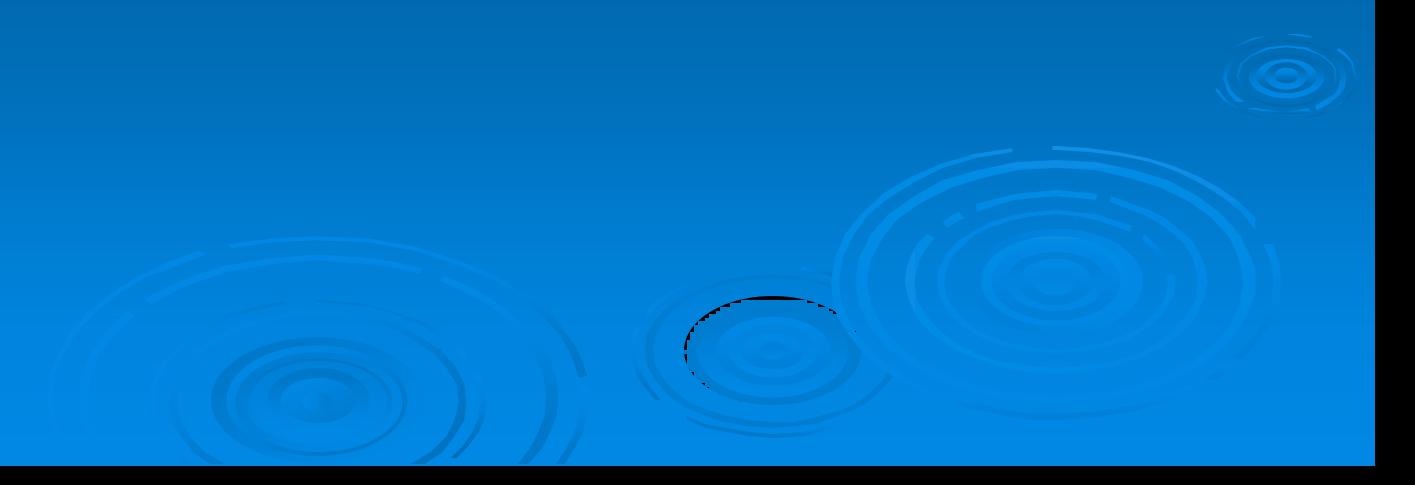

## PubMed – levá lišta

**Entrez PubMed** Overview Help | FAQ **Tutorials** New/Noteworthy **D** E-Utilities

**PubMed Services** Journals Database MeSH Database **Single Citation** Matcher **Batch Citation** Matcher **Clinical Queries Special Queries** LinkOut My NCBI

**Related** 

**Resources Order Documents NLM Mobile NLM Catalog NLM Gateway TOXNET** Consumer Health **Clinical Alerts** ClinicalTrials.gov **PubMed Central** 

přehled databází, základní informace o databázích a principu vyhledávání seznam časopisů (zvlášť fulltexty) převod běžné mluvy na odborné termíny dohledávání konkrétních citací podle autora apod. vyhledávání podle vědního oboru NCIB účet – uložení předešlého vyhledávání

linky na další spřízněné databáze a aplikace

 Statistické údaje: Epidemiologie zhoubných nádorů v ČR: www.svod.cz

> Ústav zdravotnických informací a statistiky: www.uzis.cz

World Health Organisation: <http://www.who.int/research/en/>

## Grafické podklady:

 $\triangleright$  Sigma obrázky http://www.sigmaaldrich.com

 $\triangleright$  Pathway maps http://escience.invitrogen.com/ipath

 Cell signalling technolog[y](http://www.cellsignallingbiology.org/default.htm) http://www.cellsignallingbiology.org

 ProteinLounge http://www.proteinlounge.com

 Reactom[e](http://www.reactome.org/) http://www.reactome.org

## Důvěryhodnost informací na internetu:

### Vnímání důvěryhodnosti zvyšuje následujících pět kritérií:

- **pocit skute**č**nosti** => jsou zde uvedeny fyzické adresy organizací atd.
- **snadnost použití** => na stránkách je dostupný archiv staršího obsahu; stránky vypadají profesionálně; jsou logicky upořádány atd.
- **odbornost** => stránka patří organizaci, která je uznávaná mimo Internet; jsou zde uvedeny autorovy tituly; citace a odkazy; na stránkách je uvedeno, že se jedná o stránky pro dané téma oficiální atd.
- **spolehlivost** => na stránku je odkazováno stránkou, které věříte; odkazuje na vnější zdroje; jsou zde uvedeny odkazy na stránky konkurence; byly vám doporučeny vyučujícím **p**ř**izp**ů**sobení** => vybírá novinky podle vašich preferencí;

 Nejdůležitějším kritériem pro hodnocení důvěryhodnosti se stal pocit skutečnosti. Díky uvedeným kontaktním adresám získávají lidé pocit, že se mohou kdykoliv na autora obrátit s problémem ohledně daného tématu

## **Citace**

Při každém psaní odborného textu je nutné uvádět všechny použité zdroje, ze kterých autor čerpal – dáno zákonem i součást citační etiky

### **Proč?**

- citování výsledků nebo tvrzení jiných autorů potvrzujeme a podporujeme naše vlastní výsledky a tvrzení
- nebo naopak citujeme autory, s jejichž myšlenkami, výsledky nesouhlasíme, polemizujeme s nimi

## **Necitují se:**

- všeobecně známé poznatky (=to, co najdu v učebnicích)
- učebnice a skripta
- abstrakty z konferencí
- bakalářské a magisterské práce předchůdců, disertační práce výjimečně

**Pozor na plagiátorství!!!**

## **Primární x sekundární citace**

## **Primární citace**

- citujeme články, které máme tzv. "v ruce", články, které jsme si celé přečetly
- nikdy necitujeme pouze abstrakt, vždy si dohledáme a přečteme celý článek
- téměř vždy

George, D.J., Halabi, S., Shepard, T.F., Sanford, B., Vogelzang, N.J., Small, E.J. and **Kantoff, P.W.** 2005. The prognostic significance of plasma interleukin-6 levels in patients with metastatic hormone-refractory prostate cancer: results from cancer and leukemia group B 9480. Clin. Cancer Res. 11: 1815-1820.

### **Sekundární citace** – tzv. citace v citaci

- nemůžeme se dostat k původnímu článku(A), ale přesto informaci v něm obsaženou potřebuji použít a tedy citovat
- mohu citovat článek (B), ve kterém jsem se o tomto článku (A), ke kterému se nemohu dostat, dozvěděla, článek, ve kterém je výsledek nebo myšlenka článku A již citována
- jen výjimečně

Fearon, E.R. and Vogelstein, B. 1990. A genetic model for colorectal tumorigenesis. Cell 61: 759-767. $(m)$  Wang, W.S., Chen, P.M. and Su, Y. 2006. Colorectal carcinoma: from tumorigenesis to treatment. Cell. Mol. Life Sci. 63: 663-671.

**Vždy se snažíme dohledat a přečíst si původní článek, nespoléháme na převzaté (sekundární) citace, může to vést k chybám!**

## **2 formy citací v odborných pracích (BP, DP)**

#### a) citace v textu – zkrácená citace

Prostata (předstojná žláza) je mužská pohlavní žláza s vnitřní sekrecí. Sekret produkovaný žlázkami prostaty neutralizuje kyselou reakci v močové trubici a v pochvě, čímž zvyšuje životaschopnost a pohyblivost spermií. Ve vyvinuté prostatě rozeznáváme dvě vrstvy epitelu – vnější vrstva je tvořena zploštělými dlaždicovými bazálními buňkami, vnitřní vrstva je tvořena cylindrickým epitelem z buněk se sekreční funkcí (Collins and Maitland, 2006). Vývoj jednotlivých buněčných typů prostaty je ovlivňován přítomností mužských pohlavních hormonů androgenů.

#### b) citace v přehledu literatury – úplná citace

- Collins, A.T., and Maitland, N.J. (2006) Prostate cancer stem cells. Eur J Cancer 42:1213-1218.
- M.E., Deeble, P.D., Lakhani, S., and Parsons, S.J. (1999) Acquisition of Cox. neuroendocrine characteristics by prostate tumor cells is reversible: implications for prostate cancer progression. Cancer Res 59:3821-3830.
- Culig, Z., and Bartsch, G. (2006) Androgen axis in prostate cancer. J Cell Biochem 99:373-381.

## **A) Citace v textu**

## **A) harvardský způsob**

- v textu uvést v závorce jméno autora bez křestního jména a rok vydání publikace)

Bylo prokázáno, že SA-β-gal je skutečně lysozomální enzym β-gal. Senescentní buňky obsahují více lysozomů, což koreluje se zvýšenou aktivitou β-gal (Kurz et al., 2000). Později byl původ SA-β-gal potvrzen na genetické úrovni (Lee et al., 2006). Také bylo prokázáno, že zvýšená aktivita SA-β-gal není příčinou indukce senescence, ale spíše markerem, který s indukcí senescence koreluje.

- celá podrobná citace, včetně jmen všech autorů, celého názvu článku a časopisu uvedena až v seznamu (přehledu) literatury
	- Kurz, D.J., Decary, S., Hong, Y., and Erusalimsky, J.D. (2000) Senescence-associated (beta)galactosidase reflects an increase in lysosomal mass during replicative ageing of human endothelial cells. J Cell Sci 113 (Pt 20):3613-3622.
	- Lee, B.Y., Han, J.A., Im, J.S., Morrone, A., Johung, K., Goodwin, E.C., Kleijer, W.J., DiMaio, D., and Hwang, E.S. (2006) Senescence-associated beta-galactosidase is lysosomal beta-galactosidase. Aging Cell 5:187-195.

### A) Jeden autor

Nekanonická dráha Wnt/PCP (planar cell polarity) je nezávislá na aktivaci  $\beta$ -kateninu. Aktivace této dráhy prostřednictvím vazby Wnt ligandu na receptor FZ zde ovlivňuje ustanovení asymetrické polarity buněk a koordinuje změny tvaru buněk a buněčný pohyb (Vincan, 2004).

### B) Dva autoři

- spojky a, et, and

Po vazbě ligandu na receptor FZ je signál přenášen prostřednictvím proteinu Dvl na malé GTPázy RhoA (Ras homolog gene family, member A) a Rac. Ty následně aktivují molekuly ROCK (RHO kinase) a JNK (c-jun N-terminal kinase), což vede k přestavbě cytoskeletu (Schulte and Bryja, 2007;

### C) Tři a více autorů

#### - a kol., *et al*., aj., a spol.

Axin 2 byla detekována buněčná subpopulace, u které exprese Axinu 2 korelovala s expresí Sca-1, markeru kmenových buněk se schopností sebeobnovy Burger et al., 2005; Ontiveros et al., 2008). Role Wnt signalizace během vývoje prostaty byla potvrzena také na modelu

#### Pokud zároveň citovány 2 a více prací – oddělit středníkem

Existence nádorových kmenových buněk prostaty je prokázána v několika studiích. Epiteliální kmenové buňky prostaty jsou charakteristické vysokou expresí integrinu  $\alpha$ 2 $\beta$ 1 a expresí povrchové molekuly CD133 (Collins et al., 2001; Richardson et al., 2004). Málo

Pokud citováno více prací od stejného autora, které byly vydané ve stejný rok – odlišit písmenem za rokem

Růst a funkce prostatického epitelu jsou závislé na androgenech, které se v buňce vážou na androgenní receptor. Androgenní receptor (AR) nesou sekreční a stromální buňky prostatické tkáně (Iwamura et al., 1994a), zatímco neuroendokrinní buňky tento receptor nenesou (Huang et

- Iwamura, M., Abrahamsson, P.-A., Benning, C.M., Cockett, A.T.K. and Di ۰ Sant'Agnese, P.A. 1994a. Androgen receptor immunostaining and its tissue distribution in formalin-fixed, paraffin-embedded section after microwave treatment. J. Histochem. Cytochem. 42: 783-788.
- Iwamura, M., Di Sant'Agnese, P.A., Wu, G., Benning, C.M., Cockett, A.T. and Gershagen, S. 1994b. Overexpression of human epidermal growth factor receptor and cerbB-2 by neuroendocrine cells in normal prostatic tissue. Urology 43: 838-843.

## **B) vancouverský způsob**

### - v textu je uvedeno v závorce pouze číslo citace

1.NED. Neuroendocrine (NE) cells play an important role in regulation/deregulation of prostate tissue homeostasis. These NE cells are intraglandular and intraductal hybrid epithelial/endocrine cells widely scattered throughout the normal prostate with very low incidence. Generally, these cells are nonproliferating and are not under the control of androgen receptor  $(AR)(2)$ . It is suggested that NE cells regulate proliferation, differentiation and functions of the prostatic epithelium through paracrine, endocrine and neurogrine mechanisms<sup>(3)</sup>. The main secretory products of NE cells are different neuropeptides. These factors can activate mitogenic pathway through AR but also through AR-independent mechanisms, can induce apoptosis resistance in the neighboring cancer cells and vascularization of prostate cancer<sup>(3,4)</sup> Increased number of cells with NE characteristics was observed in prostatic carcinoma during androgen abolition or during action of interleukin-6(5). It is thought that AR-dependent luminal cancer cells can acquire NE properties and androgen-independence through the process of NED (for review see(6)).

#### - celá citace uvedena v seznamu použité literatury

Reya T, Morrison SJ, Clarke MF, Weissman IL. Stem cells, cancer, and cancer stem cells. Nature 1. 2001;414:105-11.

2. Vashchenko N, Abrahamsson PA. Neuroendocrine differentiation in prostate cancer: implications for new treatment modalities. Eur Urol 2005;47:147-55.

Amorino GP, Parsons SJ. Neuroendocrine cells in prostate cancer. Crit Rev Eukaryot Gene Expr 3. 2004:14:287-300.

Fu M, Rao M, Wang C, et al. Acetylation of androgen receptor enhances coactivator binding and 4. promotes prostate cancer cell growth. Mol Cell Biol 2003;23:8563-75.

### **V DP a BP je preferován harvardský způsob, vancouverský se nepoužívá!**

## **B) Citace v seznamu literatury**

- Adolf, K., Wagner, L., Bergh, A., Stattin, P., Ottosen, P., Borre, M., Birkenkamp-Demtröder, K., Ørntoft, T.F. and Tørring, N. 2007. Secretagogin is a new neuroendocrine marker in the human prostate. Prostate 67: 472-484.
	- jména všech autorů
	- rok vydání
	- celý název článku
	- název (zkratka) časopisu
	- číslo svazku
	- první a poslední číslo stránky

### **Existuje mnoho modifikací – každý časopis má vlastní požadavky na styl**

#### 9 Přehled literatury

- Aberle, H., Bauer, A., Stappert, J., Kispert, A., and Kemler, R. (1997) beta-catenin is a target for the ubiquitin-proteasome pathway. EMBO J 16:3797-3804.
- Abrahamsson, P.A. (1999) Neuroendocrine cells in tumour growth of the prostate. Endocr Relat Cancer 6:503-519.
- Adolf, K., Wagner, L., Bergh, A., Stattin, P., Ottosen, P., Borre, M., Birkenkamp-Demtroder, K., Orntoft, T.F., and Torring, N. (2007) Secretagogin is a new neuroendocrine marker in the human prostate. Prostate 67:472-484.
- Agus, D.B., Cordon-Cardo, C., Fox, W., Drobnjak, M., Koff, A., Golde, D.W., and Scher, H.I. (1999) Prostate cancer cell cycle regulators: response to androgen withdrawal and development of androgen independence. J Natl Cancer Inst 91:1869-1876.
- Attisano, L., and Labbe, E. (2004) TGFbeta and Wnt pathway cross-talk. Cancer Metastasis Rev 23:53-61.
- Aumüller, G., Leonhardt, M., Janssen, M., Konrad, L., Bjartell, A., and Abrahamsson, P.A. (1999) Neurogenic origin of human prostate endocrine cells. Urology 53:1041-1048.
- · Bartkova, J., Rezaei, N., Liontos, M., Karakaidos, P., Kletsas, D., Issaeva, N., Vassiliou, L.V., Kolettas, E., Niforou, K., Zoumpourlis, V.C., Takaoka, M., Nakagawa, H., Tort, F., Fugger, K., Johansson, F., Sehested, M., Andersen, C.L., Dyrskjot, L., Omtoft, T., Lukas, J., Kittas, C., Helleday, T., Halazonetis, T.D., Bartek, J., and Gorgoulis, V.G. (2006) Oncogene-induced senescence is part of the tumorigenesis barrier imposed by DNA damage checkpoints. Nature 444:633-637.
- Bell, D.R., and Van Zant, G. (2004) Stem cells, aging, and cancer: inevitabilities and outcomes. Oncogene 23:7290-7296.
- · Berruti, A., Dogliotti, L., Mosca, A., Bellina, M., Mari, M., Torta, M., Tarabuzzi, R., Bollito, E., Fontana, D., and Angeli, A. (2000) Circulating neuroendocrine markers in patients with prostate carcinoma. Cancer 88:2590-2597.
- · Berruti, A., Mosca, A., Tucci, M., Terrone, C., Torta, M., Tarabuzzi, R., Russo, L., Cracco, C., Bollito, E., Scarpa, R.M., Angeli, A., and Dogliotti, L. (2005) Independent prognostic role of circulating chromogranin A in prostate cancer patients with hormone-refractory disease. Endocr Relat Cancer 12:109-117.
- Bonkhoff, H. (2001) Neuroendocrine differentiation in human prostate cancer. Morphogenesis, proliferation and androgen receptor status. Ann Oncol 12 Suppl  $2: S141 - 144.$
- Bonkhoff, H., Stein, U., and Remberger, K. (1994) Multidirectional differentiation in the normal, hyperplastic, and neoplastic human prostate: simultaneous demonstration of cell-specific epithelial markers. Hum Pathol 25:42-46.

Harvardský způsob citování – abecední seznam v přehledu literatury

#### Použitá literatura:

- 1. Nelson, E.C., Cambio, A.J., Yang, J.C., Ok, J.-H., Lara, P.N.Jr. and Evans, C.P. 2007. Clinical implication of neuroendocrine differentiation in prostate cancer. Prostate Cancer and Prostatic Diseases  $10(1)$ : 6-14.
- 2. Cindolo, L., Cantile, M., Vacherot, F., Terry, S. and de la Taile, A. 2007. Neuroendocrine differentiation in prostate cancer: from lab to bedside. Urologia Internationalis 79(4): 287-296.
- 3. Vashchenko, N. and Abrahamsson, P.-A. 2005. Neuroendocrine differentiation in prostate cancer: implications for new treatment modalities. European Urology 47(2): 147-155.
- 4. Juan T.-Ch., Veeramani, S. and Lin, M.-F. 2007. Neuroendocrine-like prostate cancer cells: neuroendocrine transdifferentiation of prostate adenocarcinoma cells. Endocrine-Related Cancer  $14(3)$ : 531-547.
- 5. Yardy, G.W. and Brewster, S.F. 2005. Wnt signalling and prostate cancer. Prostate Cancer and Prostatic Diseases 8(2): 119-126.
- 6. Terry, S., Yang, X., Chen, M.-W., Vacherot, F. and Buttyan, R. 2006. Multifaceted interaction between the androgen and Wnt signaling pathways and the implication for prostate cancer. Journal of Cellular Biochemistry 99(2):402-410.

Vancouverský způsob – seřazeno v přehledu literatury podle pořadí výskytu ve vlastním textu

## **Citování odborných knih**

**Kniha, sborník**:

- jména autorů, rok vydání, název knihy, vydán, nakladatel, místo vydání

**Kapitola z knihy, článek ze sborníku**:

- jména autorů, název kapitoly, první a poslední stránka kapitoly a plná citace knihy (viz výše)

# **Citování internetových zdrojů**

• Elektronická databáze, monografie, počítačový program

Autor, spoluautor. Název (druh nosiče). Vydání. Místo vydání: vydavatel, datum vydání, datum aktualizace, **datum citování**. Edice. Dostupnost a přístup.

• Článek v elektronickém časopise

Autor, spoluautoři. Název. Název časopisu. [druh nosiče]. Vydání. Označení čísla. Datum aktualizace/revize. **Datum citování**. Dostupnost.

• za text uvést URL

• za seznam literatury uvést seznam internetových zdrojů

• necitovat zásadní informace, ty musí být podloženy tištěnou literaturou

Zaměření a zpracování bakalářské práce, P.Lízal, Ph.D.

### **Speciální případy**

- citování publikace, která je v přípravě *in prep. (v přípravě)*  spíše necitovat, obsah i název se ještě mohou změnit
- citování publikace, která je v tisku, již prošla recenzentním řízením
	- *– in press / v tisku*
- citování toho, co nám někdo sdělil ústní formou
	- *– personal communication / ústní sdělení*
- citace abstraktu ze sborníku abstraktů
	- *- Autor (autoři) – Název článku – In – Název sborníku – Nakladatelské údaje (místo, nakladatel) – rok – rozsah stran – ISBN (ISSN, není povinné)*

Zaměření a zpracování bakalářské práce, P.Lízal, Ph.D.

# **Obrázky a tabulky**

- $\triangleright$  každý vložený obrázek nebo tabulka musí mít hlavičku a číselné označení, které se používá při odkazování v textu
- tabulky a obrázky se číslují odděleně
- číslo a hlavičku je dobré doplnit o legendu popisuje, co obrázek nebo tabulka znázorňuje, pomáhá čtenáři pochopit obsah tabulky nebo sdělení obrázku, aniž by to čtenář musel dohledávat ve vlastním textu
- pokud vytvoříme vlastní obrázek nebo tabulku, není nutná žádná citace
- pokud převezmeme tabulku nebo obrázek, případně jej i upravíme, je nutné uvést citaci publikace, odkud byly obrázky nebo tabulky přejaty – tato citace potom musí být uvedena i v seznamu literatury
- převzaté obrázky a tabulky by v BP a DP měly být přeloženy do češtiny

který může bránit vzniku nádorového bujení. Rozlišujeme dva základní typy buněčné senescence - replikativní senescenci a předčasnou senescenci. Dvě hlavní signální dráhy zapojené v indukci některého z těchto typů senescence jsou dráhy p53 - p21<sup>Cip1/Waf1</sup> a p16<sup>INK4A</sup> - Rb (protein retinoblastomu) (obr. 4).

Obr. 4 Telomerické a netelomerické signály indukují u lidských buněk senescenci prostřednictvím signálních drah nádorových supresorů p53 a Rb.

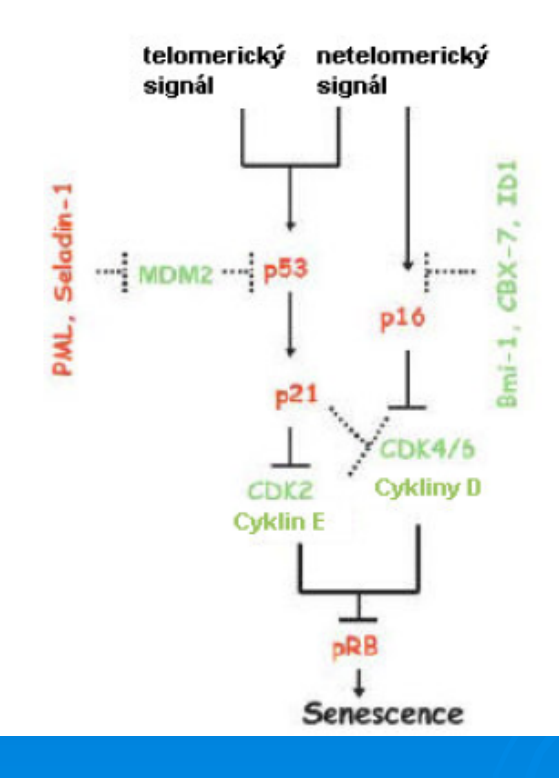

Indukce senescence v důsledku poškození (zkrácení) telomerické sekvence probíhá aktivací signální dráhy p53/p21<sup>Cip1/Waf1</sup>. Pokud senescenci navozuje jiný signál (poškození DNA, aktivace onkogenů, působení stresu), jsou v indukci senescentního fenotypu zapojeny signální dráha p53/p21<sup>Cip1/Waf1</sup> (především poškození DNA) nebo signální dráha p16<sup>INK4A</sup>/Rb. Indukce p21<sup>Cip1/Waf1</sup> nebo p16<sup>INK4A</sup> vede k inhibici aktivity cyklin-dependentních kináz CDK 4/6. Důsledkem toho je hypofosforylace Rb, což vede k zástavě buněčného cyklu Převzato z publikace Dimri, 2005), upraveno.

celou řadu NE markerů. Tyto buňky se tedy označují jako buňky podobné buňkám neuroendokrinním (NE-podobné buňky, NE-like cells). Normální NE buňky a NE-podobné nádorové buňky, vznikající z nádorových buněk procesem NED, se liší v řadě charakteristik shrnutých v tabulce 1.

Tabulka 1 Srovnání normálních NE buněk a nádorových buněk podobných NE buňkám Převzato a upraveno z publikace (Yuan et al., 2007).

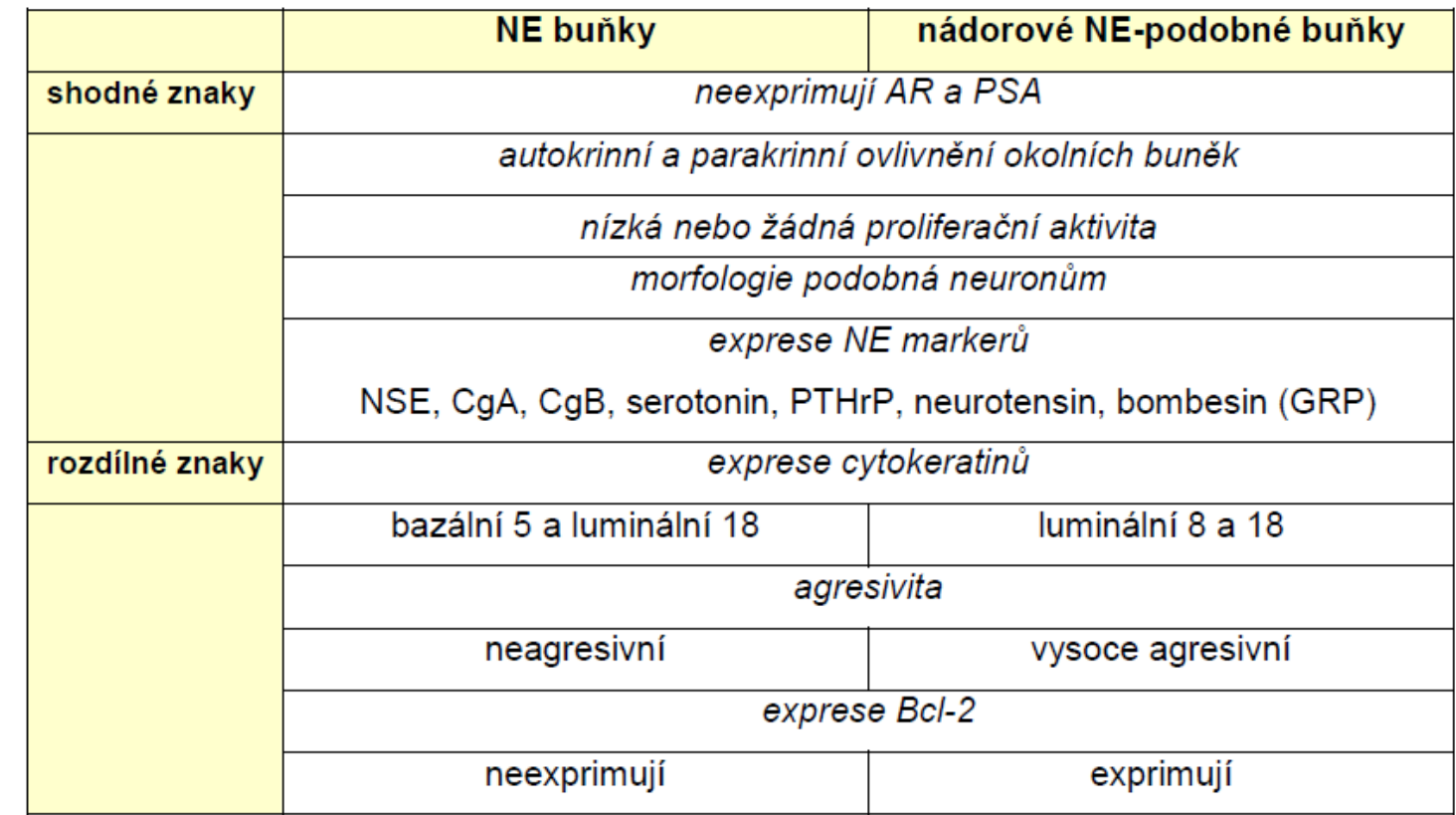

# Kde vzít seznam zkratek časopisů?

Lang, G. A. et al. Gain of function of a p53 hot spot mutation in a mouse model of Li-Fraumeni syndrome. Cell 119, 861-872 (2004).

Olive, K. P. et al. Mutant p53 gain of function in two mouse models of Li-Fraumeni syndrome. Cell 119, 847-860 (2004).

Mehta, S. A. et al. Negative regulation of chemokine receptor CXCR4 by tumor suppressor p53 in breast cancer cells: implications of p53 mutation or isoform expression on breast cancer cell invasion. Oncogene 26, 3329-3337 (2007).

Chen, Y. W. et al. Loss of p53 and Ink4a/Arf cooperate in a cell autonomous fashion to induce metastasis of hepatocellular carcinoma cells. Cancer Res. 67, 7589-7596  $(2007).$ 

#### **Vyhledávání zkrácených názvů časopisů**

- názvy časopisů se v přehledu literatury udávají ve zkrácené podobě,
- bývají doplněny **ISSN** (**International Standard Serial Number**, **mezinárodní standardní číslo seriálové publikace**) je jednoznačný osmiciferný identifikátor periodické publikace (noviny, časopisy, včetně těch vycházejících online).

#### **Web of Knowledge - seznam všech časopisů sledovaných v databázích WoK** (16 521 titulů k 29.6.2010)

- u každého titulu je uvedeno, ve které(ých) z databází(ch) v rámci **Web of Knowledge** je titul sledován
- seznam lze prohlížet nebo vyhledávat konkrétní titul
- nebo zvolit dílčí seznamy dle databáze (SCIE, SSCI, Current Contents, Biosis atd.)
	- jsou uvedeny samostatně také časopisy, u kterých došlo v posledních 12-ti měsících ke změně (např. byly do databáze přidány)

**[http://apps.isiknowledge.com/additional\\_resources.do?highlighted\\_tab=additional\\_resources&p](http://apps.isiknowledge.com/additional_resources.do?highlighted_tab=additional_resources&product=WOS&SID=X1B7jEMNPa9c1nI1AAA&cacheurl=no) [roduct=WOS&SID=X1B7jEMNPa9c1nI1AAA&cacheurl=no](http://apps.isiknowledge.com/additional_resources.do?highlighted_tab=additional_resources&product=WOS&SID=X1B7jEMNPa9c1nI1AAA&cacheurl=no)**

#### zkratky časopisů sledovaných ve **Web of Science**

• ve WoS jsou sledovány pouze impaktované časopisy - viz citační rejtříky a impakt faktor - dostupný v databázi Journal Citation Reports pozor: nově zařazené (12 měs. zpět) časopisy v JCR nefigurují - nemají ještě IF

<http://portal.isiknowledge.com/portal.cgi?DestApp=JCR&Func=Frame>

# WoK

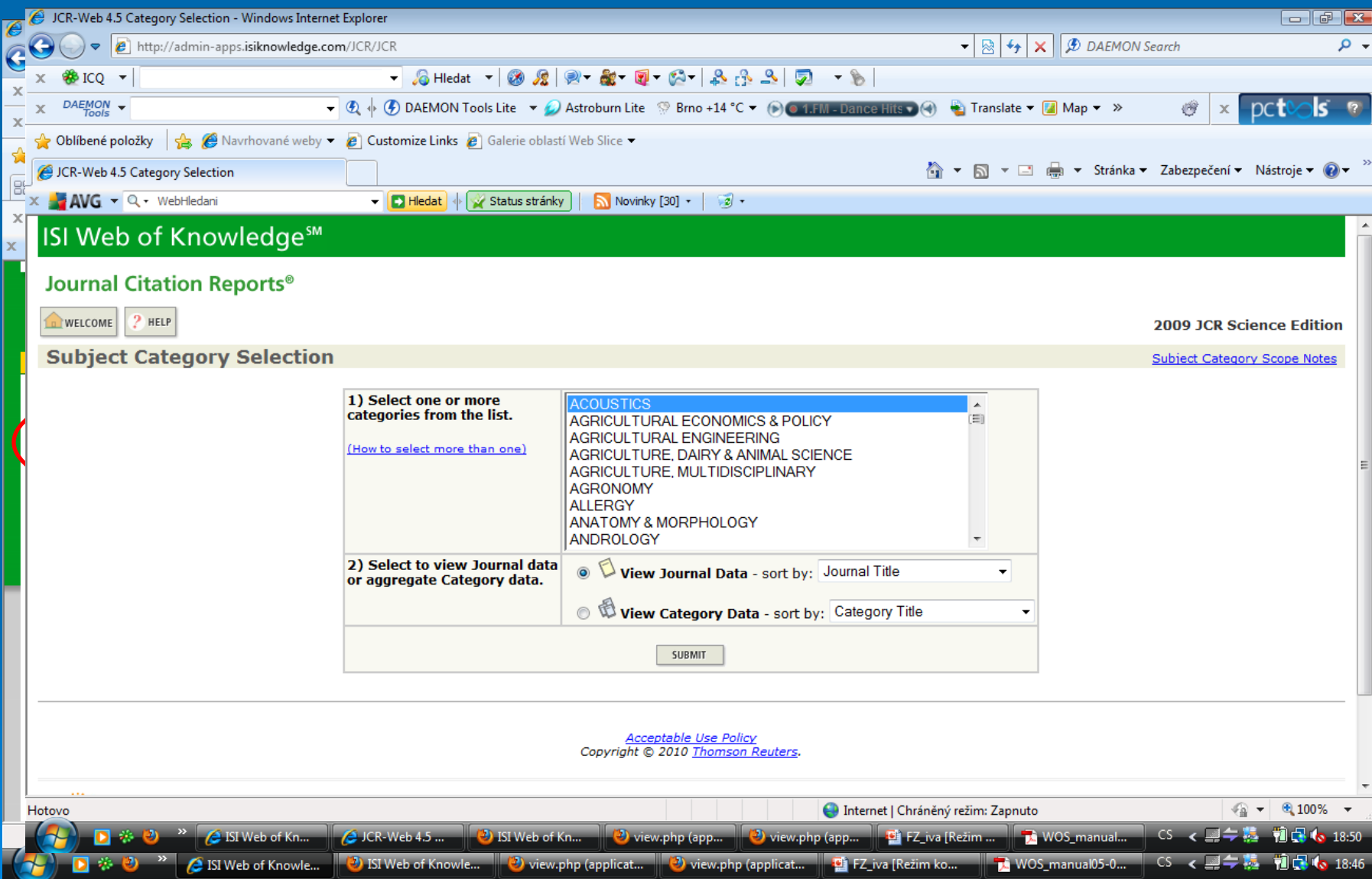

# **WoS**

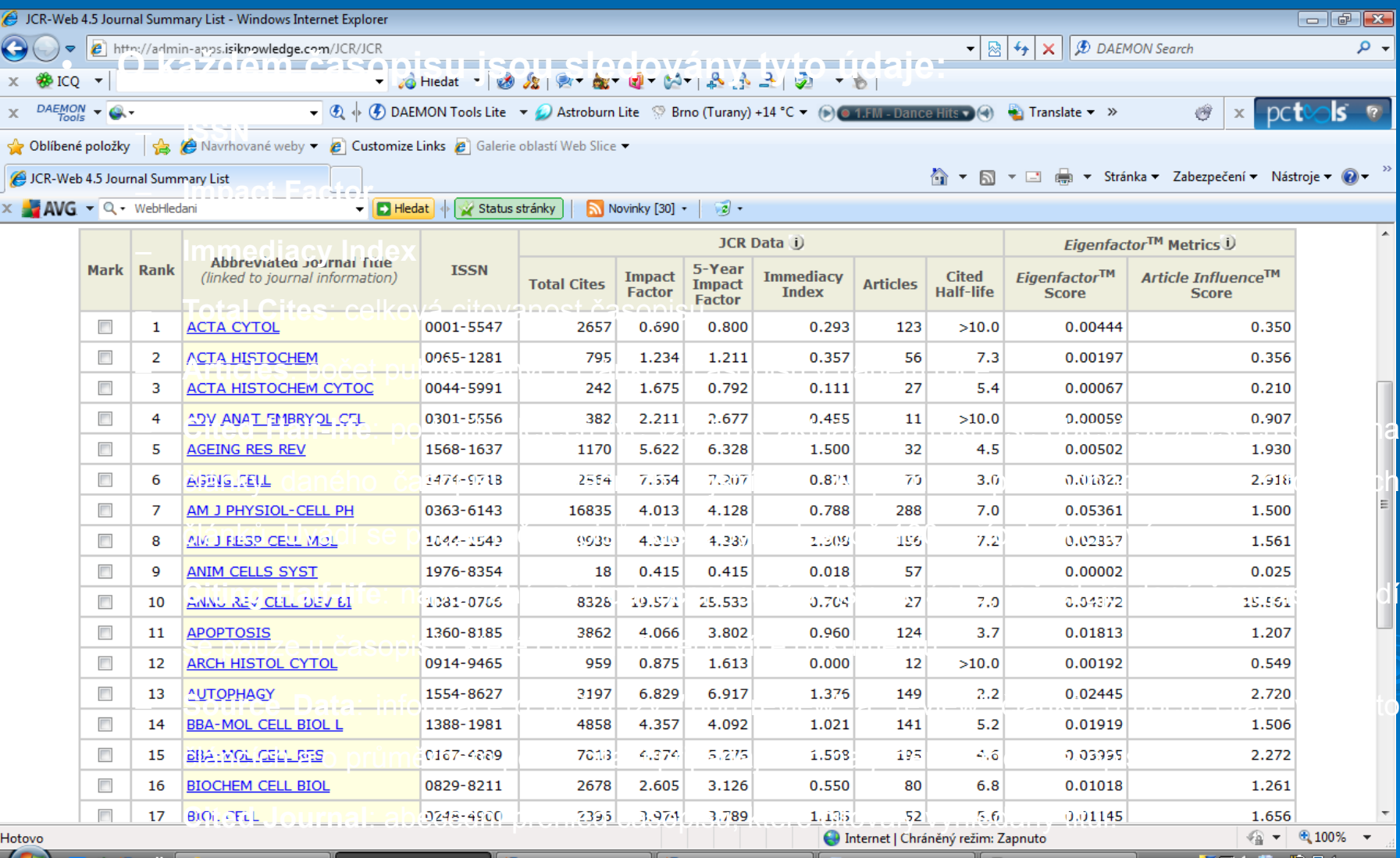

– **Citing Journal**: abecední přehled časopisů, které citoval vyhledaný titul.

CS.

**MEET!** 

13 19:19

# Sestavení seznamu publikací

- Publikace indexované ve Web of Knowledge
- $\triangleright$  Publikace indexované ve Web of Science
- Publikace již evidované v EndNote **EndNote® Web**
	- **EndNote Web je (bezplatný) volně dostupný citační program pro sběr a správu bibliografických citací a webových referencí.**
	- · Aplikace EndNote Web je sdružena s citační databází Web of Science, ale dá se využívat i nezávisle na ni.
	- · Objem dat je omezen na 10 000 záznamů a data jsou uložena na serveru ISI a dostupná prostřednictvím **internetu.**
- Uživatelé MU mají možnost **zdarma** využívat webovou aplikaci EndNote Web pro správu osobních bibliografických a webových referencí od firmy Thomson (producent databáze Web of Science).
- Pro získání přístupu je třeba se zaregistrovat na stránce [http://www.myendnoteweb.com](http://www.myendnoteweb.com/)
- > Tutoriál k aplikaci EndNote Web je k dispozici na [http://scientific.thomson.com/support/recorded](http://scientific.thomson.com/support/recorded-training/endnoteweb/)[training/endnoteweb/](http://scientific.thomson.com/support/recorded-training/endnoteweb/)
- Při práci s Web of Science lze ukládat odkazy na vyhledané webové zdroje do svého EndNote Managera.

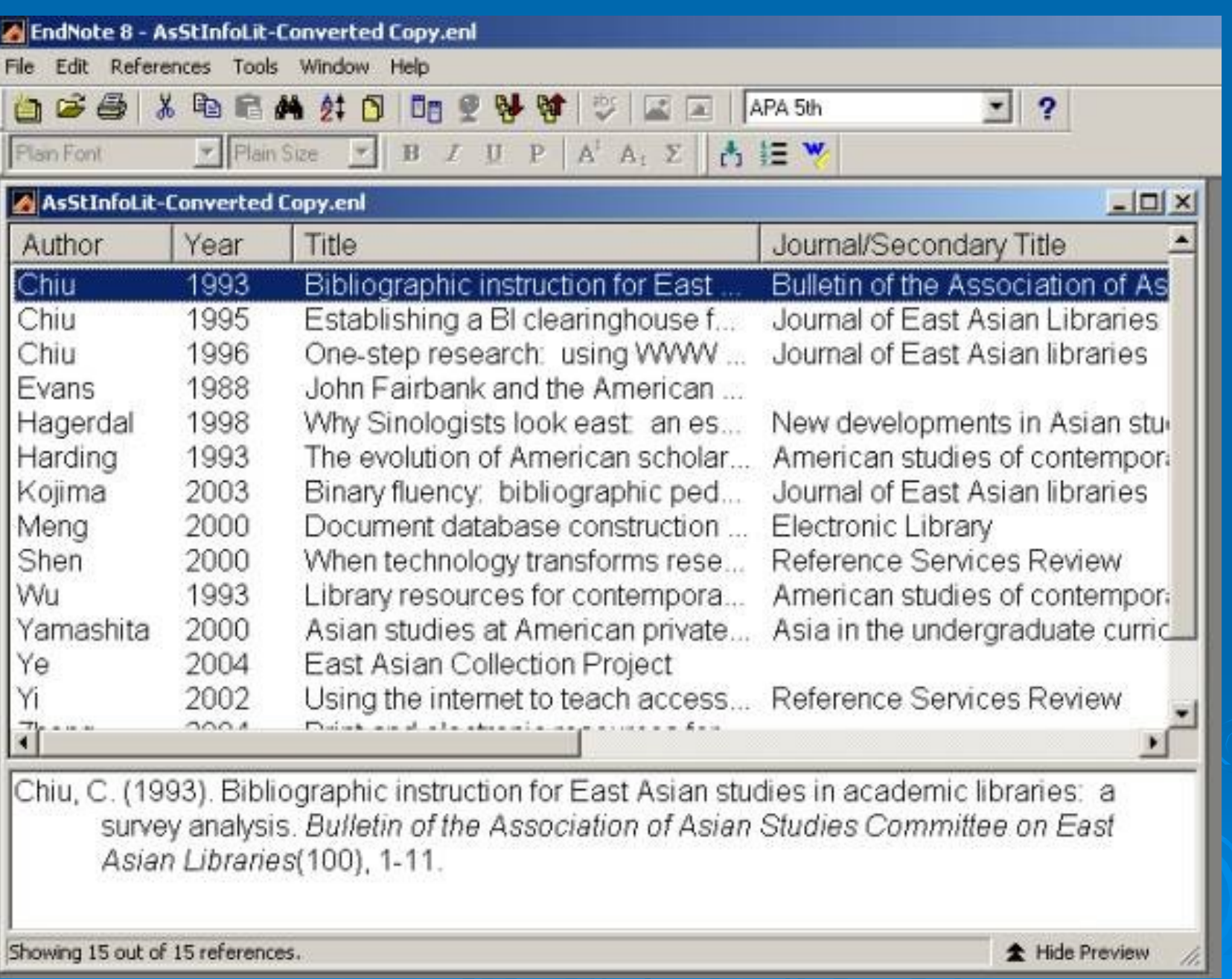

<u> 1989 - Johann Stoff, deutscher Stoffen und der Stoffen und der Stoffen und der Stoffen und der Stoffen und der Stoffen und der Stoffen und der Stoffen und der Stoffen und der Stoffen und der Stoffen und der Stoffen und d</u>

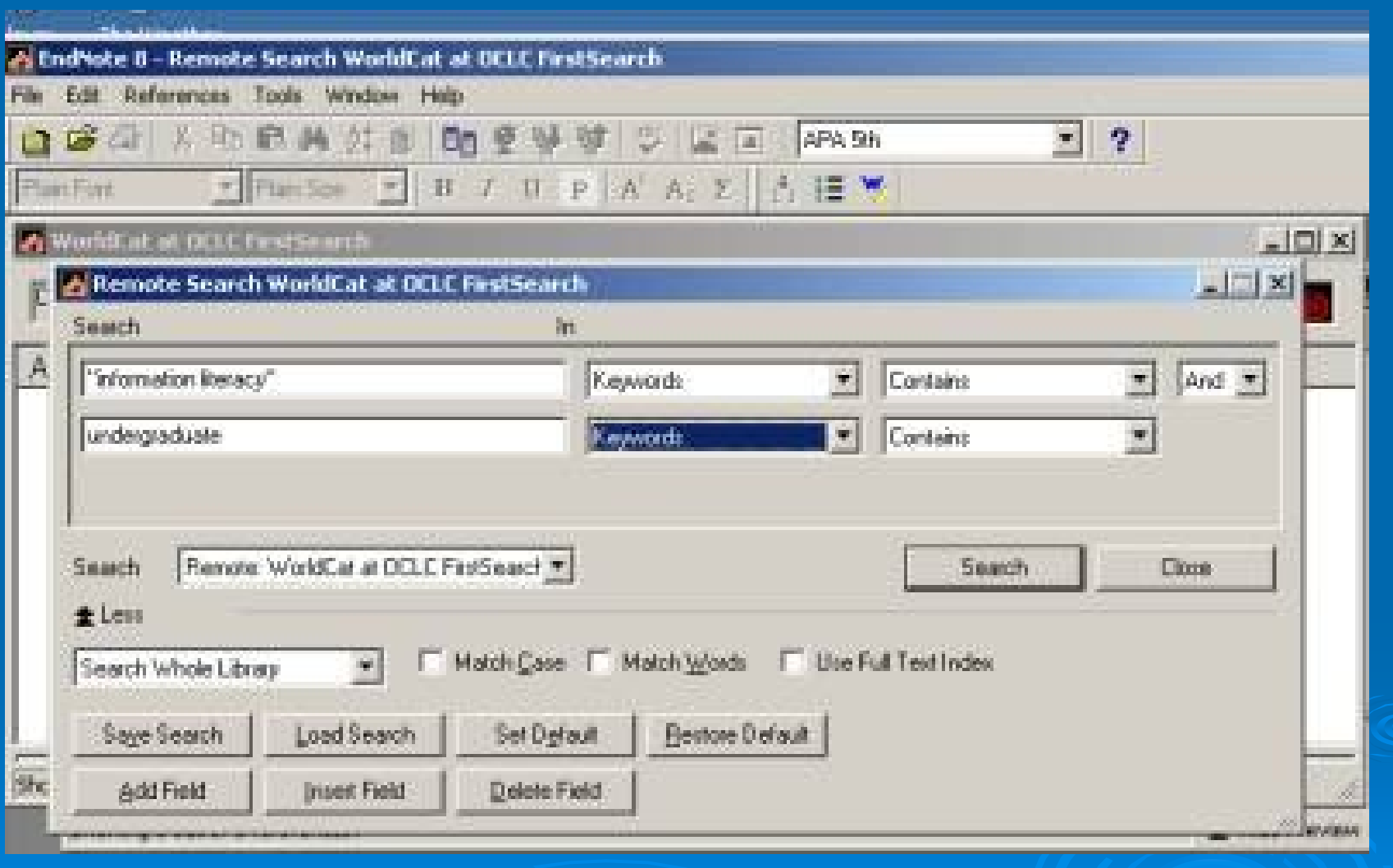

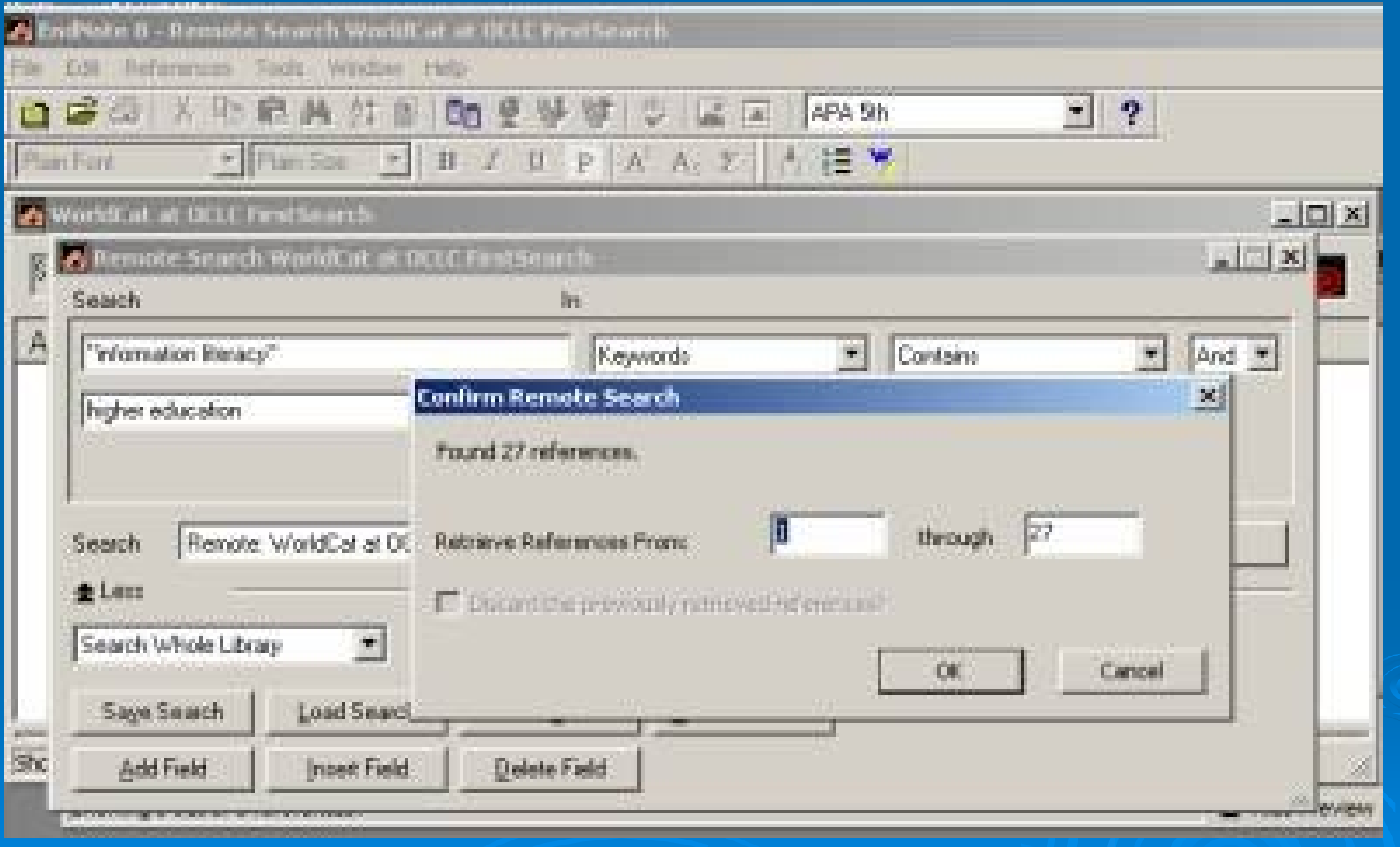

# IF

- > Udává "kvalitu" vědeckého časopisu
- **kolikrát je článek uveřejněný v tomto časopise v průměru citován (tedy na základě citačního indexu)**

**počet citací článků, které vyšly "Impact factor" za rok X = v daném časopise v letech (X-1) a (X-2) počet článků vyšlých v daném časopise v letech (X-1) a (X-2)**

- 1. Pro zjišťování impakt faktoru je určen nástroj **Journal Citation Reports.**
- 2. Je nutno si vybrat řadu (edici):
	- JCR Science Edition: přírodní a užité vědy
	- JCR Social Sciences Edition: společenské vědy
- 3. Je možné si zvolit mezi několika způsoby vyhledávání:
	- View a group of journals by: vyhledávání podle předmětové kategorie, vydavatele nebo země
	- Search for a specific journal: vyhledání konkrétního titulu časopisu (podle úplného názvu, slov z názvu, ISSN)
	- View all journals: prohlížení celého seznamu impaktovaných časopisů

# **IMPAKTFAKTOR a citovanost**

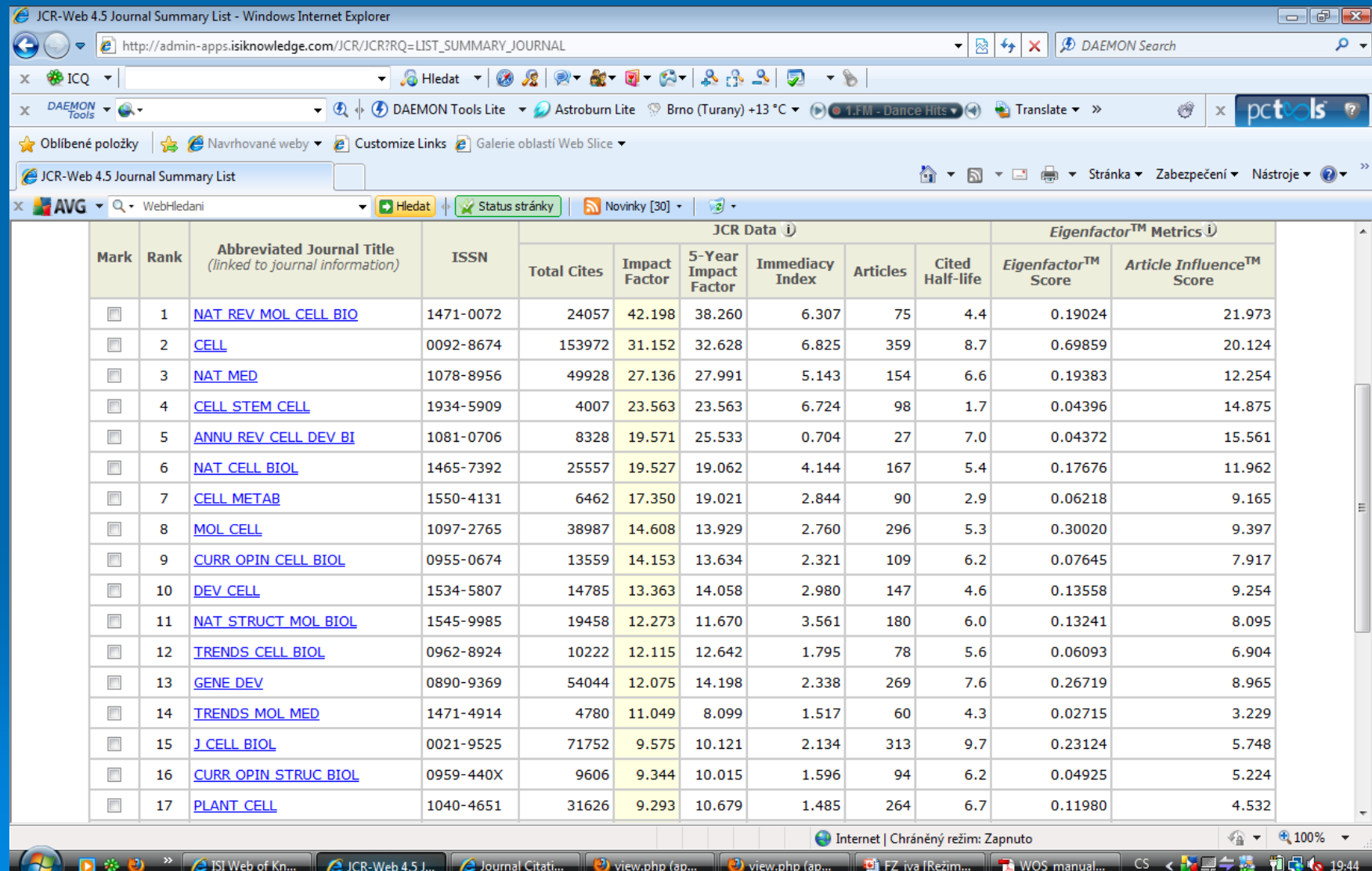

## **Objektivita IF:**

- rozdíly v hodnotě IF mezi různými obory
- Regionální časopisy (zbytek světa x USA)
- doba hodnocení IF Bezprostřední index (I.I.) v daném roce (citační poločas)
- periodicita výhodu mají týdeníky Nature, Science

práce v časopise s malým IF = práce je "málo" kvalitní

# Citovanost autorů

- Pro zjišťování citovanosti autorů je určena databáze **Web of Science** (**Cited Ref Search**)
- Citace se vyhledávají podle jména autora a pro přesnější vymezení lze omezit vyhledávání na citace pocházející z určitého časopisu, nebo z určitého časového období (případně obojí).
	- **Times Cited**: počet citací
	- **Cited Author**
	- **Cited Work**: časopis, ve kterém byl publikován citovaný článek.
	- **Year, Volume, Page**: další upřesňující údaje o článku.
	- **View Record**: zobrazení úplného záznamu o citovaném článku včetně odkazu na články, v nichž byl daný článek citován.

# Citační Index

- jak lze měřit a porovnávat výsledky vědecké práce jednotlivců nebo vědeckých institucí
- **hodnocení ohlasu dané publikace – kolikrát byl článek citován jinými autory**

#### **Objektivita:**

- · citovány jen publikace v hodnocených časopisech ("známých"časopisech)
- zahrnuty i citace typu: "Tvrzení uveřejněné v práci xy evidentně neplatí a i začátečník zde objeví v důkazu několik závažných chyb."
- ochota citovat konkurenci
- často se citují 2 různé skupiny pracující na okrajovém tématu mají vysoký CI
- Výzkumné ústavy x univerzity
- průběh citovanosti závisí na oboru v molekulární biologii je 2-5 let x ekologie více než8 let

# Nature – dělení na obory

#### **Chemistry**

- [Chemistry](http://www.nature.com/chemistry/index.html)
- [Drug discovery](http://www.nature.com/drugdisc/index.html)
- [Biotechnology](http://www.nature.com/biotech/index.html)
- [Materials](http://www.nature.com/materials/index.html)
- [Methods and Protocols](http://www.nature.com/protometh/index.html)
- **Clinical Practice & Research**
	- [Cancer](http://www.nature.com/cancer/index.html)
	- [Cardiovascular medicine](http://www.nature.com/cardio/index.html)
	- [Dentistry](http://www.nature.com/dentistry/index.html)
	- [Endocrinology](http://www.nature.com/endocrinology/index.html)
	- [Gastroenterology and hepatology](http://www.nature.com/gastrohep/index.html)
	- [Methods and Protocols](http://www.nature.com/protometh/index.html)
	- [Pathology and pathobiology](http://www.nature.com/pathology/index.html)
	- [Urology](http://www.nature.com/urology/index.html)
- **Earth & Environment**
	- [Earth sciences](http://www.nature.com/earthsciences/index.html)
	- [Evolution & ecology](http://www.nature.com/evoeco/index.html)
- **Life Sciences**
	- [Biotechnology](http://www.nature.com/biotech/index.html)
	- [Cancer](http://www.nature.com/cancer/index.html)
	- [Development](http://www.nature.com/development/index.html)
	- [Drug discovery](http://www.nature.com/drugdisc/index.html)
	- [Evolution & ecology](http://www.nature.com/evoeco/index.html)
	- [Genetics](http://www.nature.com/genetics/index.html)
	- [Immunology](http://www.nature.com/immuno/index.html)
	- [Medical research](http://www.nature.com/medicalresearch/index.html)
	- [Microbiology](http://www.nature.com/micro/index.html)
	- [Molecular cell biology](http://www.nature.com/molcellbio/index.html)
	- [Neuroscience](http://www.nature.com/neurosci/index.html)
	- [Pharmacology](http://www.nature.com/pharma/index.html)
	- [Methods and Protocols](http://www.nature.com/protometh/index.html)
	- [Scitable Genetics](http://www.nature.com/scitable/topics)
	- [Systems biology](http://www.nature.com/sysbio/index.html)
- **Physics**
	- **[Physics](http://www.nature.com/physics/index.html)**
	- **[Materials](http://www.nature.com/materials/index.html)**

# Rozdělení časopisu

- 20 August, 2010 Volume 142, Issue 4 pp. 497-648
- > Leading Edge
- > Essay
- $\triangleright$  Previews
- $\triangleright$  Review
- Articles
- ▶ Resource
- SnapShot

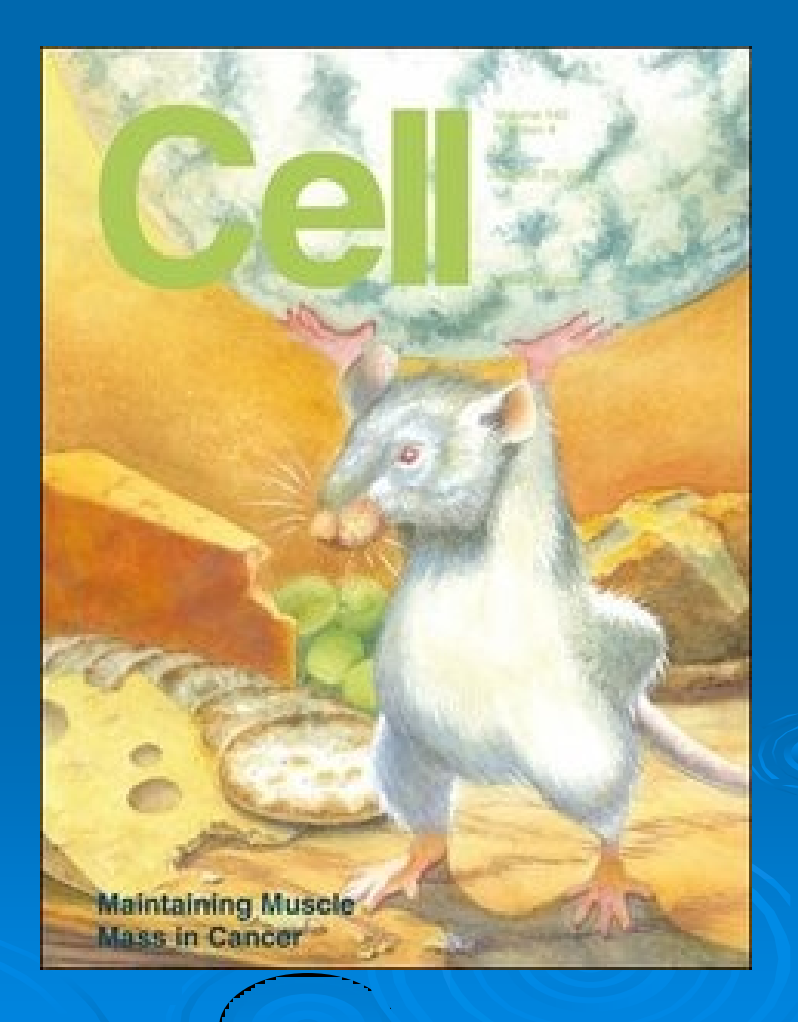

# PRACOVNÍK

 Publikační činnost MU, IF, CI, pracoviště…

 Žádost o výjezd do zahraničí Studijní pobyt, pracovní stáž

 Hledání zaměstnání ÚP, aktivní hledání, akreditace, motivační dopis…

# Žádost o grant

- 
- GAČR, IGA MZ, studentské…
- **E** Žádost o grant musí obsahovat všechny informace nezbytné k tomu, aby její posuzovatel byl schopen utvořit si jasnou představu navrhovaného vědeckého projektu.
- Posuzovateli jsou zkušení vědci s bohatými zkušenostmi s řešením vědeckých problémů a hlubokými znalostmi v příslušné vědecké oblasti.
- Originální, Inovující, Realizovatelný a publikovatelný
- **Úvod, obsahující krátkou diskusi k relevantním pracím provedeným na příslušném poli**
- **Cíl studie**
- **Pracovní hypotéza**
- **Očekávané výsledky**
- **Význam pro základní a aplikovaný výzkum a pro praxi**
- **Metody, způsob získávání dat, hodnocení**
- **Diskuse**
- **Náklady**

# **Použité zdroje**

## **Přednášky:**

 Metodika vědecké práce – A. Vaculová, Ph.D., J. Procházková, Ph.D - **Bi5353**

 Zaměření a zpracování bakalářské a diplomové práce – P.Lízala, Ph.D. - **Bi2401**, **Bi7401**

Medková M., Informace a Internet, Ústav informačních studií a knihovnictví, Univerzita Karlova

Němcová H., Hodnocení důvěryhodnosti informací získaných na Internetu, Filozofická fakulta Masarykovy Univerzity, 2007

## • **Metodika tvorby bibliografických citací**

- J. Kratochvíl, P.Sejk, V. Anthová, M. Stehlík
- vydaly Knihovna univerzitního kampusu MU a Ústřední knihovna PřF MU ve spolupráci se servisním střediskem MU v roce 2010
- dostupné online

http://is.muni.cz/do/rect/el/estud/lf/js10/metodika/web/ebook\_citace.html

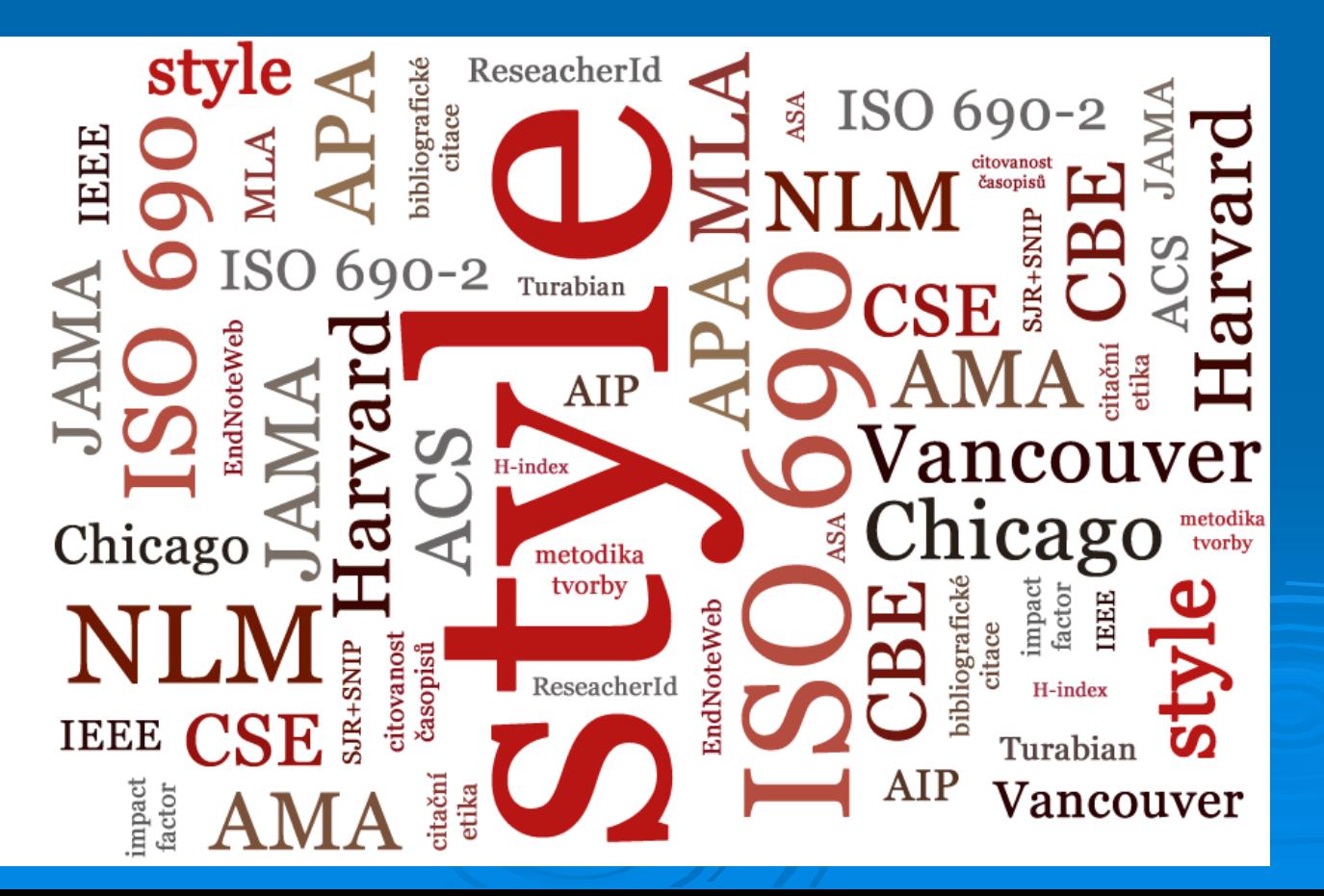

# **Další možné zdroje**

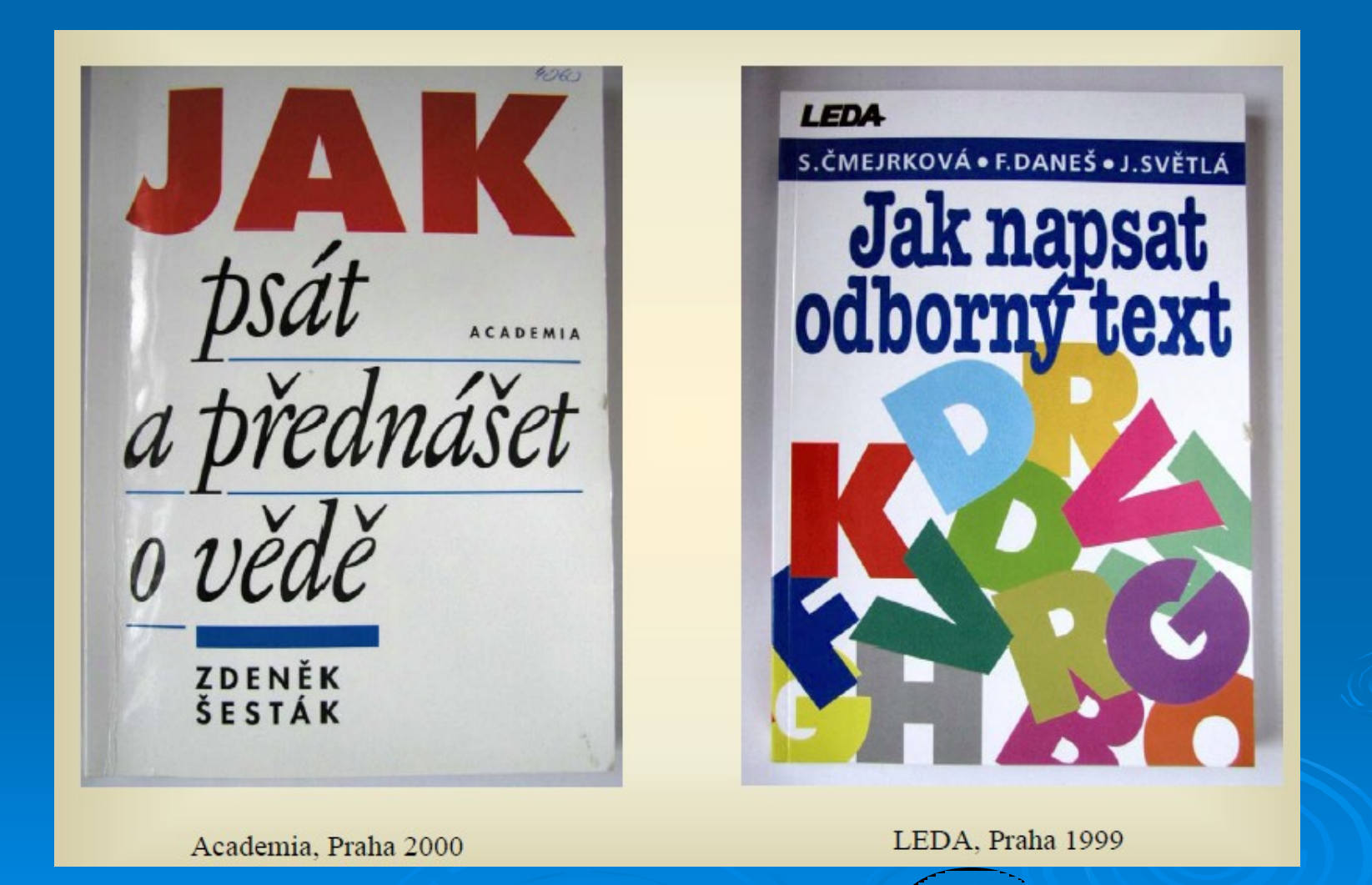

Zaměření a zpracování bakalářské práce, P.Lízal, Ph.D